# Package 'gginnards'

March 25, 2019

<span id="page-0-0"></span>Type Package

Title Explore the Innards of 'ggplot2' Objects

Version 0.0.2

Date 2019-02-23

Maintainer Pedro J. Aphalo <pedro.aphalo@helsinki.fi>

Description Extensions to 'ggplot2' providing low-level debug tools: statistics and geometries reporting data passed to compute\_group() and compute\_panel() functions and to geometries. Layer manipulation: functions for deletion, insertion, extraction and reordering of layers of ``ggplot'' objects. Data manipulation: function for deletion of unused variables from the data object embedded in ``ggplot'' objects.

License GPL  $(>= 2)$ 

LazyData TRUE

- LazyLoad TRUE
- ByteCompile TRUE
- **Depends** R ( $>= 3.4.0$ ), ggplot2 ( $>= 3.1.0$ )

**Imports** utils, methods, rlang  $(>= 0.3.1)$ , stringr  $(>= 1.4.0)$ , magrittr  $(>= 1.5)$ , tibble  $(>= 2.0.1)$ 

**Suggests** dplyr ( $> = 0.8.0.1$ ), knitr ( $> = 1.21$ ), rmarkdown ( $> = 1.11$ ), pryr  $(>= 0.1.4)$ 

URL <https://www.r4photobiology.info>, <https://bitbucket.org/aphalo/gginnards>

BugReports <https://bitbucket.org/aphalo/gginnards/issues>

Encoding UTF-8

RoxygenNote 6.1.1

VignetteBuilder knitr

NeedsCompilation no

Author Pedro J. Aphalo [aut, cre] (<https://orcid.org/0000-0003-3385-972X>)

Repository CRAN

Date/Publication 2019-03-25 08:50:14 UTC

# <span id="page-1-0"></span>R topics documented:

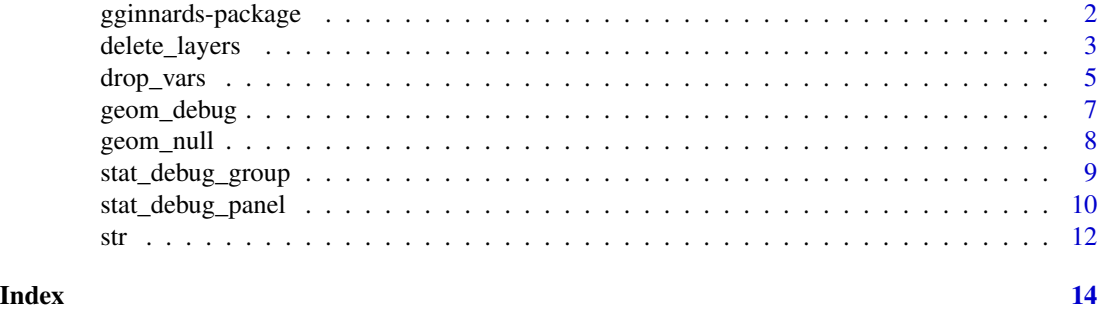

gginnards-package *gginnards: Explore the Innards of 'ggplot2' Objects*

#### Description

Extensions to 'ggplot2' providing low-level debug tools: statistics and geometries reporting data passed to compute\_group() and compute\_panel() functions and to geometries. Layer manipulation: functions for deletion, insertion, extraction and reordering of layers of "ggplot" objects. Data manipulation: function for deletion of unused variables from the data object embedded in "ggplot" objects.

#### Details

The new facilities for cleanly defining new stats and geoms added to package 'ggplot2' in version 2.0.0 gave origin to this package. I needed tools to help me learn how layers work and to debug the extenssions to 'ggplot2' that I was developing. I share them through this package in the hope that they will help other users of 'ggplot2' understand how this this vry popular graphics package works internally. The vignettes provide examples of how to use this tools both for debugging and learning how ggplots are stored.

Extensions provided:

- "Debug" stats and a "debug" geom that print to the console a summary of their data input.
- Functions for inspecting and manipulating the list of layers of a ggplot object.
- Functions for exploring and manipulating the data embedded in ggplot objects, including dropping unused variables.

#### Author(s)

Maintainer: Pedro J. Aphalo <pedro.aphalo@helsinki.fi> (0000-0003-3385-972X)

# References

Package 'tidyverse' web site at <https://www.tidyverse.org/> Package 'ggplot2' documentation at <https://ggplot2.tidyverse.org/> Package 'ggplot2' source code at <https://github.com/tidyverse/ggplot2>

# <span id="page-2-0"></span>delete\_layers 3

# See Also

Useful links:

- <https://www.r4photobiology.info>
- <https://bitbucket.org/aphalo/gginnards>
- Report bugs at <https://bitbucket.org/aphalo/gginnards/issues>

delete\_layers *Layer manipulation.*

# Description

Delete, move or append one or more layers in a ggplot.

# Usage

```
delete_layers(x, match_type = NULL, idx = NULL)
append_layers(x, object, position = "top")
move_layers(x, match_type = NULL, position = "top", idx = NULL)
shift\_layers(x, match\_type = NULL, idx = NULL, shift = 1L)which\_\layers(x, match\_\type = NULL, idx = NULL)
extract_{layers}(x, match_{type} = NULL, idx = NULL)top_layer(x)
bottom_layer(x)
num_layers(x)
```
# Arguments

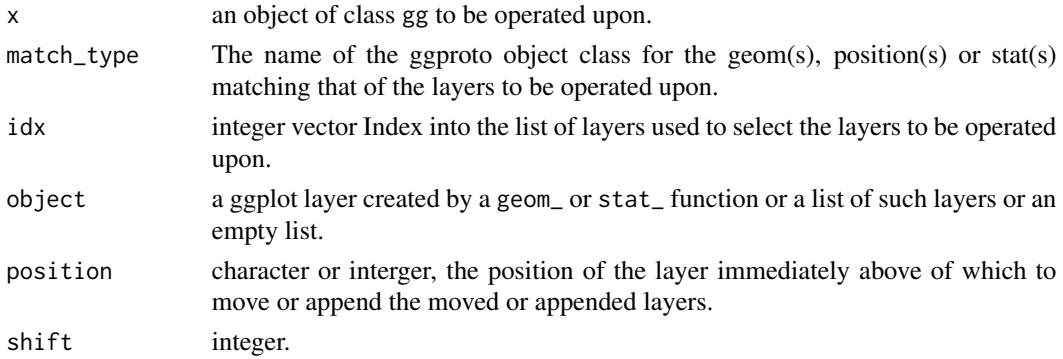

#### Details

These functions must be used with care as they select all layers matching the provided geom, position or stat ggproto object class. Layers added with a stat do use a geom, and vice versa.

One and only one of match\_type and idx must be passed a non-null argument.

In plots with several layers, it is possible that more than one layer matches the class name passed to match\_type. It is also possible to pass a numeric vector with multiple indexes through parameter idx. In both cases multiple layers will be operated upon, but their relative positions will remain unchanged.

If a numeric vector with multiple position indexes is supplied as argument for position, the topmost position will be used. As indexing in R starts at 1, passing 0 or "bottom" as argument for position puts the moved or appended layer(s) behind all other layers (prepends the layer).

#### Value

An edited copy of x for delete\_layers, append\_layers and move\_layers. An integer vector of indexes giving the positions of the matching layers in the list of layers contained in x in the case of which\_layers.

#### **Note**

The functions described here are not expected to be useful in everyday plotting as one can more easily change the order in which layers are added to a ggplot. However, if one uses high level methods or functions that automatically produce a full plot using 'ggplot2' internally, one may need to add, move or delete layers so as to profit from such canned methods and retain enough flexibility.

#### References

<https://stackoverflow.com/questions/13407236/remove-a-layer-from-a-ggplot2-chart>

#### Examples

```
library(ggplot2)
df <- data.frame(
  gp = factor(rep(leftters[1:3], each = 10)),y = rnorm(30)\lambdap \leftarrow ggplot(df, aes(gp, y)) +
     geom_point() +
     stat_summary(fun.data = "mean_se", colour = "red")
p
delete_layers(p, "GeomPoint")
delete_layers(p, "StatSummary")
move_layers(p, "GeomPoint", position = "top")
move_layers(p, "GeomPointrange", position = "bottom")
move_layers(p, "StatSummary", position = "bottom")
move_layers(p, "GeomPointrange", position = 1L)
append_layers(p, geom_line(colour = "orange"), position = "bottom")
```
<span id="page-4-0"></span>drop\_vars 5

```
append_layers(p, geom_line(colour = "orange"), position = 1L)
extract_layers(p, "GeomPoint")
which_layers(p, "GeomPoint")
num_layers(p)
top_layer(p)
bottom_layer(p)
num_layers(ggplot())
top_layer(ggplot())
bottom_layer(ggplot())
```
drop\_vars *Explore and manipulate the embedded data.*

#### Description

Automatically remove unused variables from the "default" data object embedded in a gg or ggplot object with drop\_vars().

# Usage

```
drop_vars(p, keep.vars = character(), guess.vars = TRUE)
```

```
mapped_vars(p, invert = FALSE)
```
data\_vars(p)

data\_attributes(p)

#### Arguments

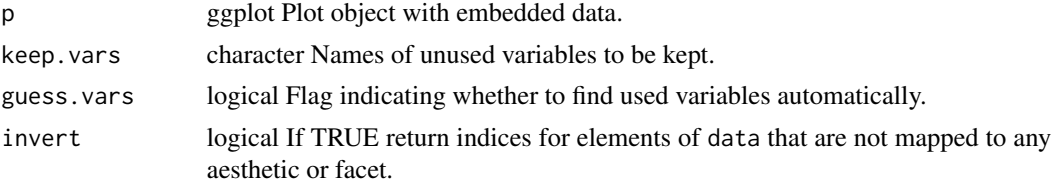

# Value

character vector with names of mapped variables in the default data object.

character vector with names of all variables in the default data object.

list containing all attributes of the default data object.

# Warning!

The current implementation drops variables only from the default data object. Data objects within layers are not modified.

These functions are under development and not yet thoroughly tested! They are a demonstration of how one can manipulate the internals of ggplot objects in 'ggplot2' version 3.1.0. These functions may stop working after some future update to the 'ggplot2' package. Although I will maintain this package for use in some of my other packages, there is no guarantee that I will be able to achieve this transparently.

Obviously, rather than using function drop\_vars() after creating the ggplot object it is usually more efficient to select the variables of interest and pass a data frame containing only these to the ggplot() constructor.

#### Examples

```
library(ggplot2)
p <- ggplot(mpg, aes(factor(year), (cty + hwy) / 2)) +
  geom_boxplot() +
  facet_grid(. ~ class)
mapped_vars(p) # those in use
mapped_vars(p, invert = TRUE) # those not used
p.dp <- drop_vars(p) # we drop unused vars
# number of columns in the data member
ncol(p$data)
ncol(p.dp$data)
# which vars are in the data member
data_vars(p)
data_vars(p.dp)
# which variables in data are used in the plot
mapped_vars(p)
mapped_vars(p.dp)
# the plots identical
p
p.dp
# structure and size of p
str(p, max. level = 0)str(p.dp, max.level = 0) # smaller in size
# structure and size of p["data"]
str(p, components = "data")
str(p.dp, components = "data") # smaller in size
```
# Note

<span id="page-6-0"></span>

### Description

The debug geom is used to print to the console a summary of the data being received by geoms as input data data frame.

# Usage

```
geom_debug(mapping = NULL, data = NULL, stat = "identity",
  summary.fun = tibble::as_tibble, summary.fun.args = list(),
 print.fun = print, print.fun.args = list(), position = "identity",
 na.rm = FALSE, show.legend = FALSE, inherit.aes = TRUE, ...)
```
# Arguments

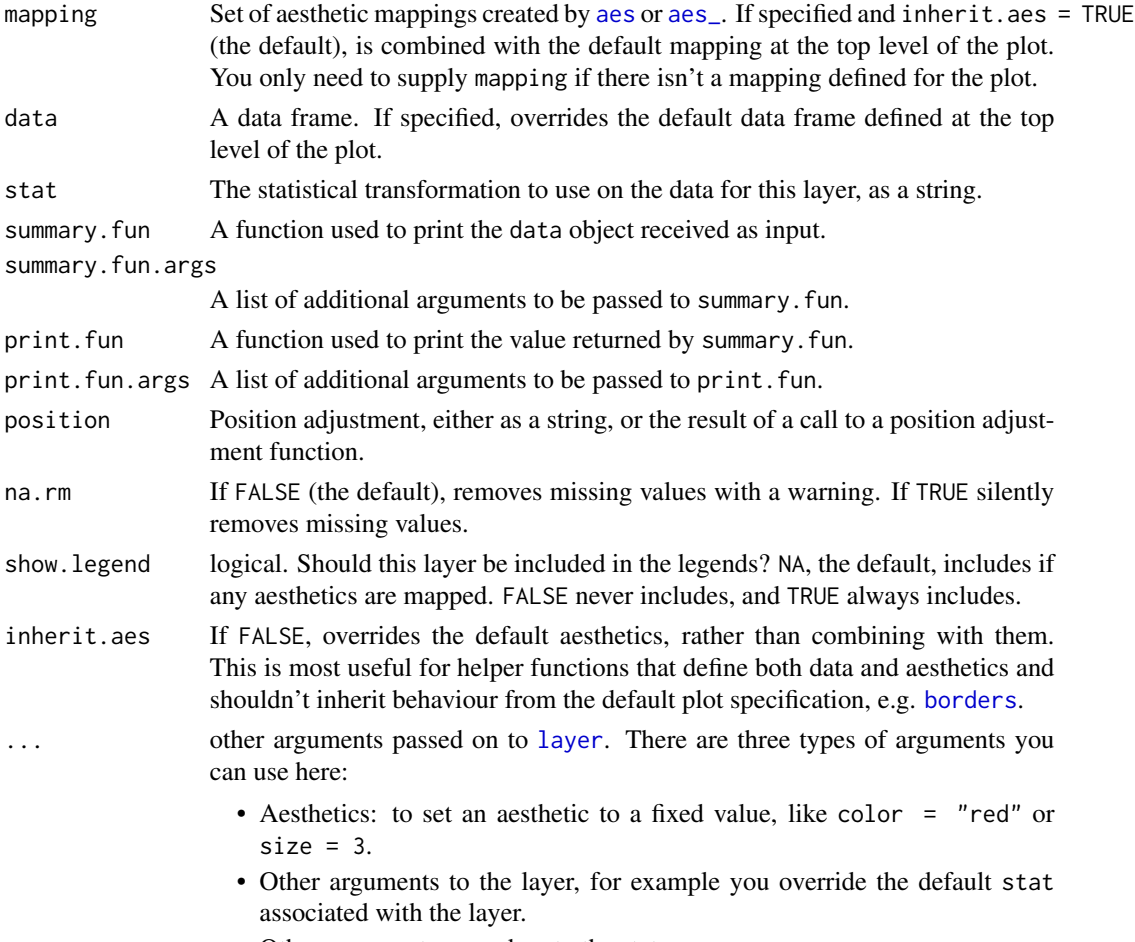

• Other arguments passed on to the stat.

### <span id="page-7-0"></span>Details

It can be useful when debugging the code of statistics or to learn how the stats and geoms work in  $'$ ggplot2' ( $>= 2.0.0$ ).

### Note

This \_geom\_ is very unusual in that it does not produce visible graphic output. It only returns a grid::grid\_null() grob (graphical object).

geom\_null *A null geom or 'non-op' geom.*

#### Description

The null geom can be used to silence graphic output from a stat, such as stat\_debug\_group() and stat\_debug\_panel() defined in this same package. No visible graphical output is returned. An invisible grid::grid\_null() grob is returned instead.

# Usage

```
geom_null(mapping = NULL, data = NULL, stat = "identity",
 position = "identity", na.rm = FALSE, show.legend = FALSE,
  inherit.aes = TRUE, ...
```
#### Arguments

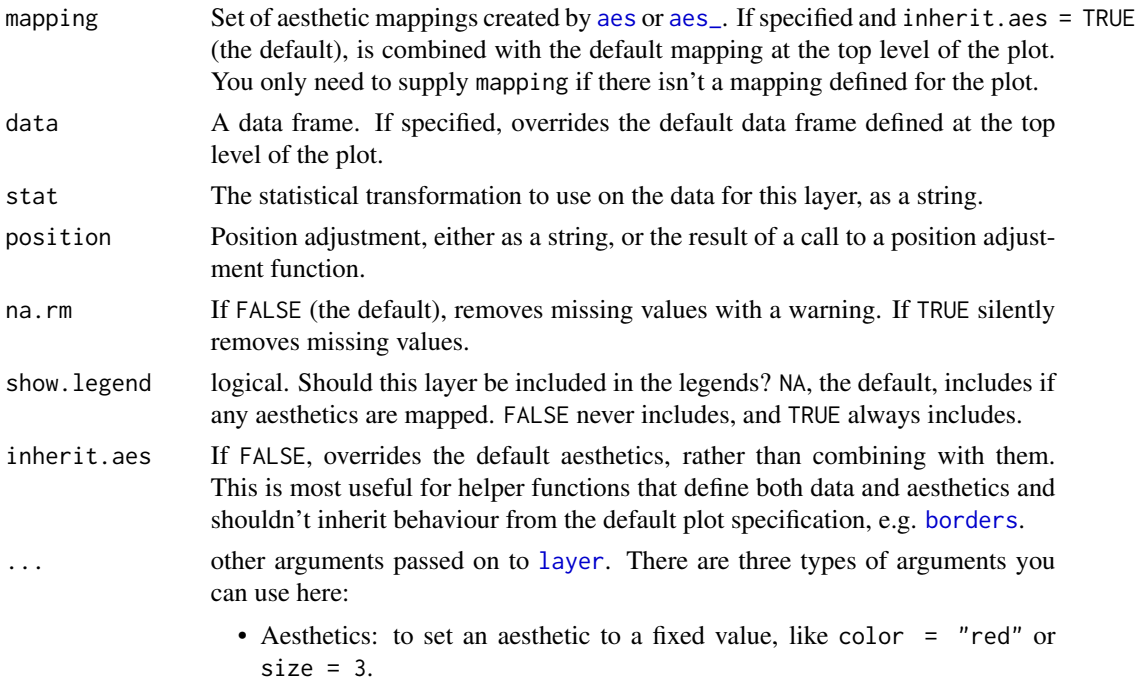

- Other arguments to the layer, for example you override the default stat associated with the layer.
- Other arguments passed on to the stat.

# <span id="page-8-0"></span>Note

This \_geom\_ is very unusual in that it does not produce visible graphic output. It only returns a grid::grid\_null() grob (graphical object).

Although this geom accepts for consistency all the same parameters as normal geoms, these have no effect on the output, except for show.legend.

<span id="page-8-1"></span>stat\_debug\_group *Print to console data received by the compute group function.*

# Description

stat\_debug reports all distinct values in group and PANEL, and nrow, ncol and the names of the columns or variables, and the class of x and y for each group in a ggplot as passed to the compute\_group function in the ggproto object.

#### Usage

```
stat_debug_group(mapping = NULL, data = NULL, geom = "null",
  summary.fun = tibble::as_tibble, summary.fun.args = list(),
 position = "identity", na.rm = FALSE, show.legend = FALSE,
  inherit.aes = TRUE, ...
```
# Arguments

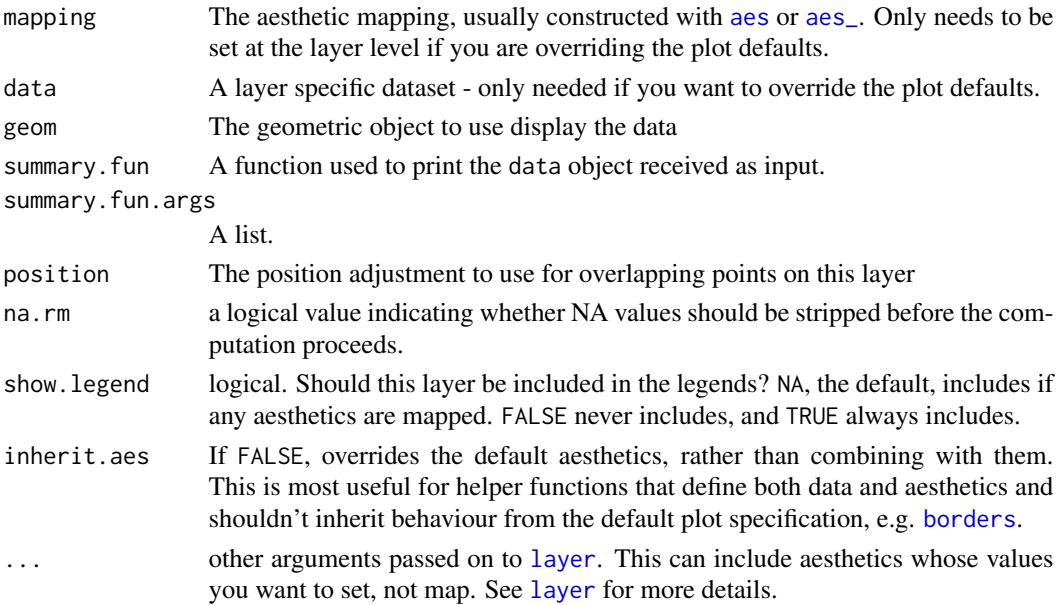

#### Computed variables

x x at centre of range y y at centre of range nrow nrow() of data object ncol ncol() of data object colnames colnames() of data object colclasses class() of x and y columns in data object group all distinct values in group as passed in data object PANEL all distinct values in PANEL as passed in data object

# See Also

Other diagnosis functions: [stat\\_debug\\_panel](#page-9-1)

#### Examples

```
library(ggplot2)
my. df \leq -\text{data}. frame(x = rep(1:10, 2),y = rep(c(1,2), c(10,10)),group = rep(c("A", "B"), c(10,10)))ggplot(my.df, aes(x,y)) + geom_point() + stat_debug_group()
ggplot(my.df, aes(x,y, colour = group)) + geom-point() + stat_debug_group()ggplot(my.df, aes(x,y)) + geom\_point() + facet_wrap('group) + stat_debug\_group()
```
<span id="page-9-1"></span>stat\_debug\_panel *Print to console data received by the compute panel function.*

#### Description

stat\_debug reports all distinct values in group and PANEL, and nrow, ncol and the names of the columns or variables, and the class of x and y for each panel in a ggplot as passed to the compute\_panel function in the ggproto object.

#### Usage

```
stat_debug_panel(mapping = NULL, data = NULL, geom = "null",
  summary.fun = tibble::as_tibble, summary.fun.args = list(),
 position = "identity", na.rm = FALSE, show.legend = FALSE,
  inherit.aes = TRUE, ...
```
<span id="page-9-0"></span>

# <span id="page-10-0"></span>Arguments

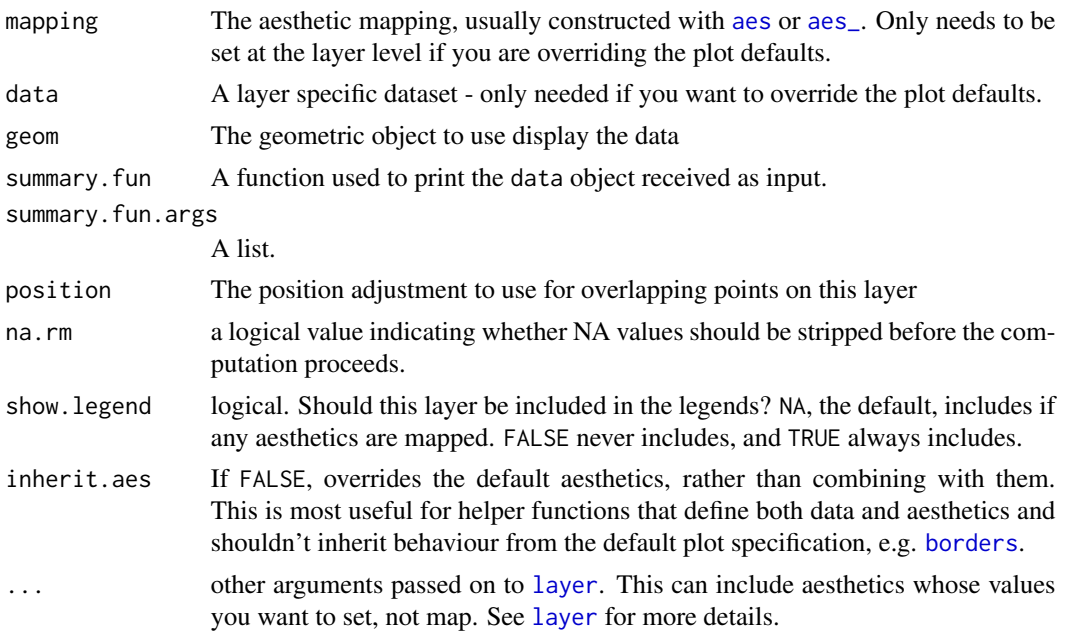

#### Computed variables

x x at centre of range y y at centre of range nrow nrow() of data object ncol ncol() of data object colnames colnames() of data object colclasses class() of x and y columns in data object group all distinct values in group as passed in data object PANEL all distinct values in PANEL as passed in data object

# See Also

Other diagnosis functions: [stat\\_debug\\_group](#page-8-1)

## Examples

```
library(ggplot2)
my.df \leq data.frame(x = rep(1:10, 2),
                    y = rep(c(1,2), c(10,10)),group = rep(c("A", "B"), c(10,10)))ggplot(my.df, aes(x,y)) + geom\_point() + stat\_debug\_panel()ggplot(my.df, aes(x,y, colour = group)) + geom-point() + stat_debug\_panel()ggplot(my.df, aes(x,y)) + geom_point() + facet_wrap(~group) + stat_debug_panel()
```
#### <span id="page-11-0"></span>Description

A str() method tailored to objects of class "ggplot". It adds to the output the size of the object, and the ability to subset individual components.

#### Usage

```
## S3 method for class 'ggplot'
str(object, ..., max.level = 1, components = TRUE,vec.len = 2, list.len = 99, give.attr = FALSE, comp.str = "$ ",
 nest.lev = 0, indent str = paste(rep.int(" " , max(0, nest.lev + 1)),collapse = ".."), size = TRUE)
```
#### Arguments

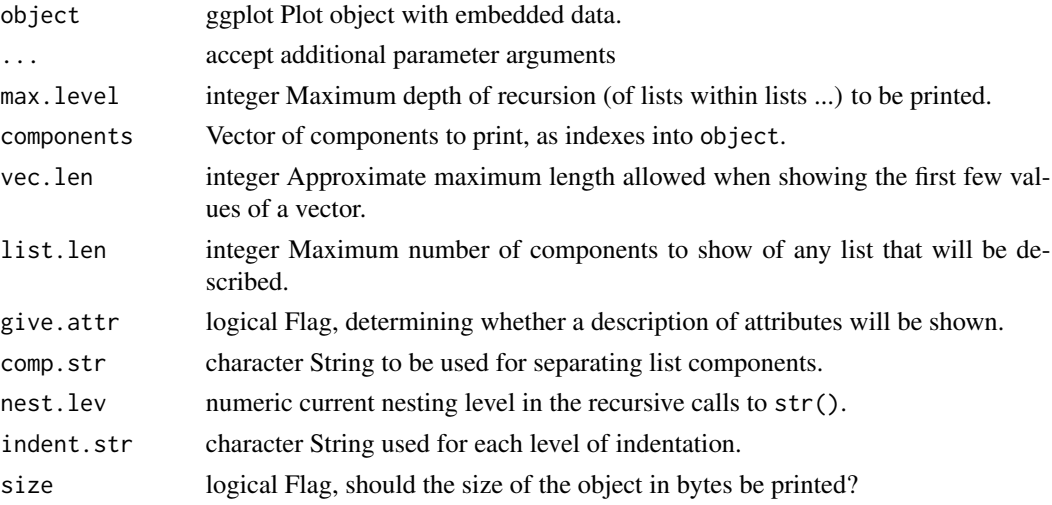

# Value

A NULL is returned invisibly. While a description of the structure of p or its components will be printed in outline form as a "side-effect", with indentation for each level of recursion, showing the internal storage mode, class(es) if any, attributes, and first few elements of each data vector. By default each level of list recursion is indicated and attributes enclosed in angle brackets.

#### See Also

A summary() method for class ggplot is defined by package 'ggplot2'. Method summary() provides a more compact description of "ggplot" objects than method str(). Here we provide a wrapper on R's str() with different default arguments. A summary does not directly describe how the different components of an R object are stored, while the structure does.

# Examples

```
library(ggplot2)
p \leftarrow \text{ggplot}(\text{mpg}, \text{aes}(\text{factor}(year), (cty + hwy) / 2)) +geom_boxplot() +
  geom_point(color = "red") +
  facet_grid(. ~ class) +
  ggtitle("Example plot")
p
# str(p) vs. summary(p)
str(p, max.level = 1, size = FALSE)
summary(p)
# structure of p at 2 levels of nesting
str(p, max. level = 2)# top level structure and size of p
str(p, max.level = 0)
# structure and size of p["data"]
str(p, components = "data")
```
# <span id="page-13-0"></span>Index

aes, *[7](#page-6-0)[–9](#page-8-0)*, *[11](#page-10-0)* aes\_, *[7](#page-6-0)[–9](#page-8-0)*, *[11](#page-10-0)* append\_layers *(*delete\_layers*)*, [3](#page-2-0)

borders, *[7](#page-6-0)[–9](#page-8-0)*, *[11](#page-10-0)* bottom\_layer *(*delete\_layers*)*, [3](#page-2-0)

data\_attributes *(*drop\_vars*)*, [5](#page-4-0) data\_vars *(*drop\_vars*)*, [5](#page-4-0) delete\_layers, [3](#page-2-0) drop\_vars, [5](#page-4-0)

extract\_layers *(*delete\_layers*)*, [3](#page-2-0)

geom\_debug, [7](#page-6-0) geom\_null, [8](#page-7-0) gginnards *(*gginnards-package*)*, [2](#page-1-0) gginnards-package, [2](#page-1-0)

layer, *[7](#page-6-0)[–9](#page-8-0)*, *[11](#page-10-0)*

mapped\_vars *(*drop\_vars*)*, [5](#page-4-0) move\_layers *(*delete\_layers*)*, [3](#page-2-0)

num\_layers *(*delete\_layers*)*, [3](#page-2-0)

shift\_layers *(*delete\_layers*)*, [3](#page-2-0) stat\_debug\_group, [9,](#page-8-0) *[11](#page-10-0)* stat\_debug\_panel, *[10](#page-9-0)*, [10](#page-9-0) str, [12](#page-11-0)

top\_layer *(*delete\_layers*)*, [3](#page-2-0)

which\_layers *(*delete\_layers*)*, [3](#page-2-0)